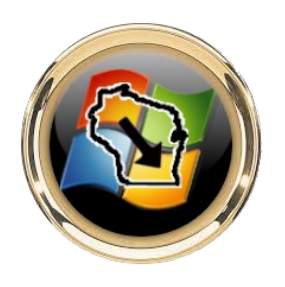

3 tips to create a strong Master Password (from Nordpass)

You're probably wondering how to create a Master Password that's strong and easy to remember. Well, you're in luck! We have three great ideas for you:

Create your own formula. For instance, you can take any phrase and replace every letter with the next one in the alphabet: cucumbers are tasty -> dvdvncfst bsf ubtuz.

The Math Method. You can use mathematical symbols and equations to create a strong password: 270+730=OneThousand.

The Sentence Method.

Think of a random sentence and transform it into a password by taking the first two letters of every word:

Creating a strong password is not that hard after all -> Crastpaisnothhaafal.

Use these ideas or create your own, but whatever you do, make sure it's something long (the longer the better), random, and unique!